https://www.100test.com/kao\_ti2020/237/2021\_2022\_\_E8\_AE\_A1\_ E7\_AE\_97\_E6\_9C\_BA\_E7\_c97\_237573.htm 1

 $\overline{2}$ 

 $3$ 

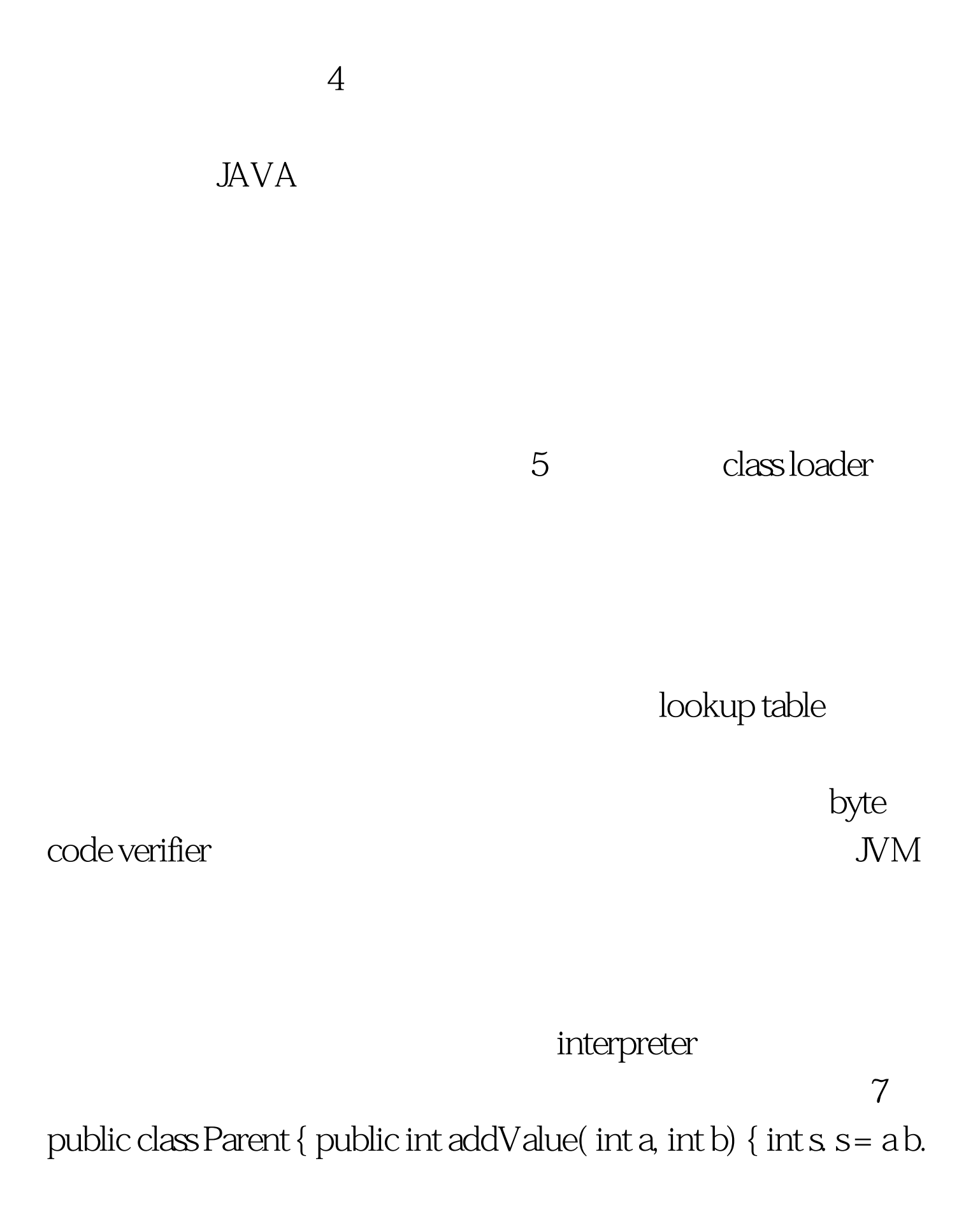

return s. } } class Child extends Parent { } 选项中\_\_B\_\_\_\_方法可以 正确加入类Child中且父类的方法不会被覆盖。 A、int addValue(int a, int b){//do something...} B public void addValue  $()$ {//do something...} C public int addValue( int a, int b) throws MyException {//do something...} D public float addValue ( int a , int b, float  $b=1.0$   $\frac{7}{4}$  do something... overload override 100Test

www.100test.com